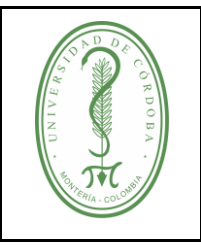

#### **PROCEDIMIENTO PARA PARTICIPAR, APROBAR Y HACER SEGUIMIENTO A LOS PROYECTOS DE INVESTIGACIÓN CON FINANCIACIÓN INTERNA**

**ÍNDICE**

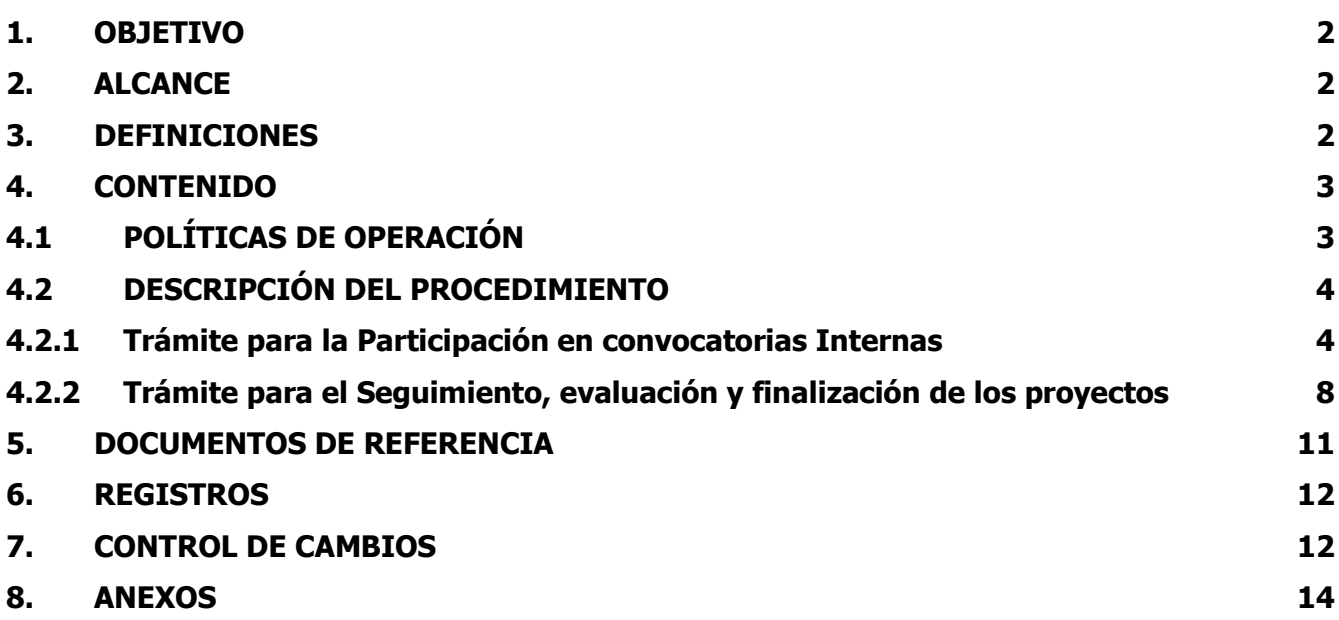

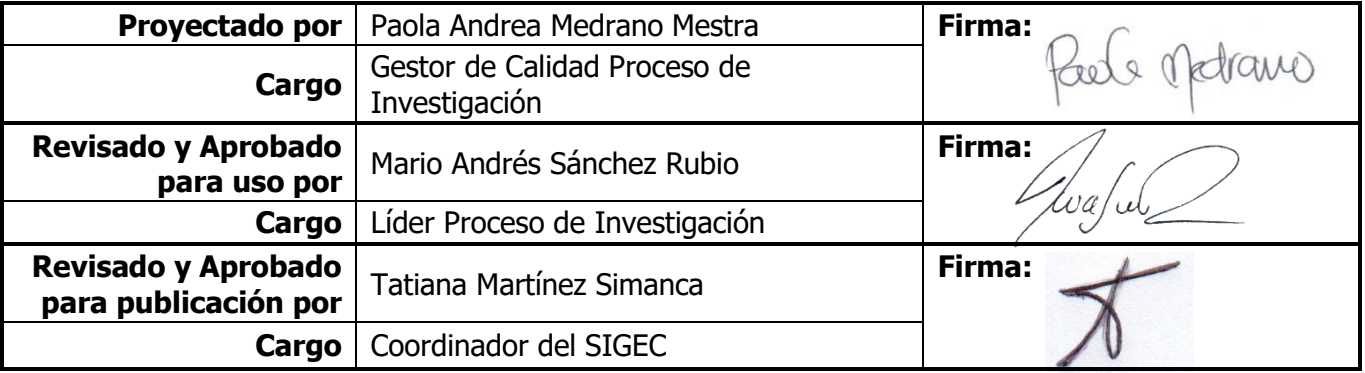

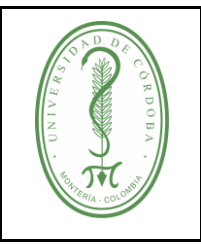

#### **PROCEDIMIENTO PARA PARTICIPAR, APROBAR Y HACER SEGUIMIENTO A LOS PROYECTOS DE INVESTIGACIÓN CON FINANCIACIÓN INTERNA**

PINV-004 **VERSIÓN:** 03 **EMISIÓN:** 13/05/2022 **PÁGINA** 2 **DE** 14

### <span id="page-1-0"></span>**1. OBJETIVO**

Establecer los pasos que deben seguir los Grupos de Investigación de la Universidad de Córdoba para participar en las convocatorias internas de Investigación, mediante la presentación de proyectos, con el fin de gestionar recursos económicos para el desarrollo de la investigación, el desarrollo tecnológico y la innovación, mejoramiento de la capacidad instalada, intercambio científico y fortalecimiento de los grupos y semilleros de Investigación.

### <span id="page-1-1"></span>**2. ALCANCE**

Este procedimiento aplica a los proyectos de investigación presentados por los investigadores que forman parte de los grupos de investigación avalados por la Universidad de Córdoba en convocatorias internas.

Inicia con la planeación y el desarrollo de la convocatoria interna para la financiación de proyectos de investigación, continúa con la aprobación, ejecución, seguimiento y evaluación de los proyectos presentados y finaliza con la liquidación del mismo.

#### <span id="page-1-2"></span>**3. DEFINICIONES**

**Acta de compromiso:** Documento mediante el cual se oficializa la obligación y responsabilidades que adquieren cada una de las partes que intervienen en la ejecución de del proyecto.

**Acta de liquidación:** Documento suscrito entre las partes, en el que se deja constancia de la fecha donde se liquidan las actividades establecidas en el proyecto.

**Términos de referencia:** Conjunto de criterios que rigen el desarrollo de una convocatoria.

**Formato Único de Proyectos:** Formato especializado para la presentación de los proyectos de investigación que contiene los aspectos científico-metodológicos necesarios para la estructuración del proyecto.

**Proyecto:** Es la unidad básica de la actividad investigativa por medio del cual se pretende solucionar los problemas que le dieron origen a su formulación, mediante una propuesta con estructura teóricametodológica en la cual se definen sus componentes científico, administrativo y financiero con los cuales se evaluará la calidad de la investigación, orientado a la solución de un problema específico.

**Acta de compromiso:** Documento mediante el cual se oficializa la obligación y responsabilidades que adquieren cada una de las partes que intervienen en la ejecución de un proyecto.

**Acta de finalización:** Documento suscrito entre las partes, en el que se deja constancia de la fecha donde finaliza la ejecución de las actividades establecidas en el proyecto.

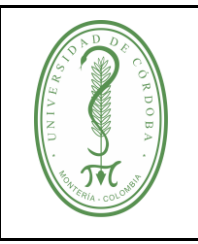

#### **PROCEDIMIENTO PARA PARTICIPAR, APROBAR Y HACER SEGUIMIENTO A LOS PROYECTOS DE INVESTIGACIÓN CON FINANCIACIÓN INTERNA**

PINV-004 **VERSIÓN:** 03 **EMISIÓN:** 13/05/2022 **PÁGINA** 3 **DE** 14

**Investigador:** Persona que ejecuta acciones sistemáticas orientadas a la creación y generación de nuevo conocimiento. Debe tener un título académico universitario que le respalde.

**Investigador Principal:** Organiza y administra los recursos asignados al proyecto (humanos, técnicos, presupuestales, entre otros) y se responsabiliza por la obtención de los resultados y productos y resultados comprometidos.

#### <span id="page-2-0"></span>**4. CONTENIDO**

#### <span id="page-2-1"></span>**4.1 POLÍTICAS DE OPERACIÓN**

- $\checkmark$  Las convocatorias internas de proyectos de investigación, deben abrirse en el marco de las líneas de Investigación Institucionales.
- $\checkmark$  Las convocatorias internas de investigación se regirán con base a los términos de referencias establecidos por cada convocatoria.
- En caso de requerirse una modificación al Acuerdo con los términos de referencia de la convocatoria, la Oficina de Investigación solicitará al Consejo Académico la aprobación de la adenda, anexando la debida justificación. El Consejo Académico analiza las modificaciones a los términos de referencia; sí las modificaciones son pertinentes, se aprueba la Adenda y se autoriza la publicación de ésta en la página web de la Institución por parte de la Vicerrectoría de Investigación y Extensión.
- $\checkmark$  Los criterios que han de tenerse en cuenta para la evaluación de la propuesta son calidad, pertinencia, idoneidad e impacto.
- $\checkmark$  El Director del Proyecto dirige las solicitudes de requerimientos de bienes y servicios con cargo al presupuesto del proyecto aprobado, a la Vicerrectoría de Investigación y Extensión desde donde se hará el respectivo trámite.
- $\checkmark$  El plazo para la ejecución de los proyectos de investigación financiados por la Universidad de Córdoba en el marco de convocatorias internas, podrá modificarse, prorrogarse o suspenderse, en forma motivada, siempre y cuando el proyecto se encuentre vigente.
- $\checkmark$  En caso de incumplimiento de los compromisos establecidos en el acta de compromiso, la oficina de investigación notificará al Director del Proyecto con copia a la Unidad de Control Interno para que realice el seguimiento correspondiente.

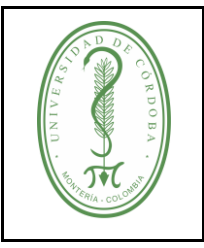

#### **PROCEDIMIENTO PARA PARTICIPAR, APROBAR Y HACER SEGUIMIENTO A LOS PROYECTOS DE INVESTIGACIÓN CON FINANCIACIÓN INTERNA**

### <span id="page-3-0"></span>**4.2 DESCRIPCIÓN DEL PROCEDIMIENTO**

#### <span id="page-3-1"></span>**4.2.1 Trámite para la Participación en convocatorias Internas**

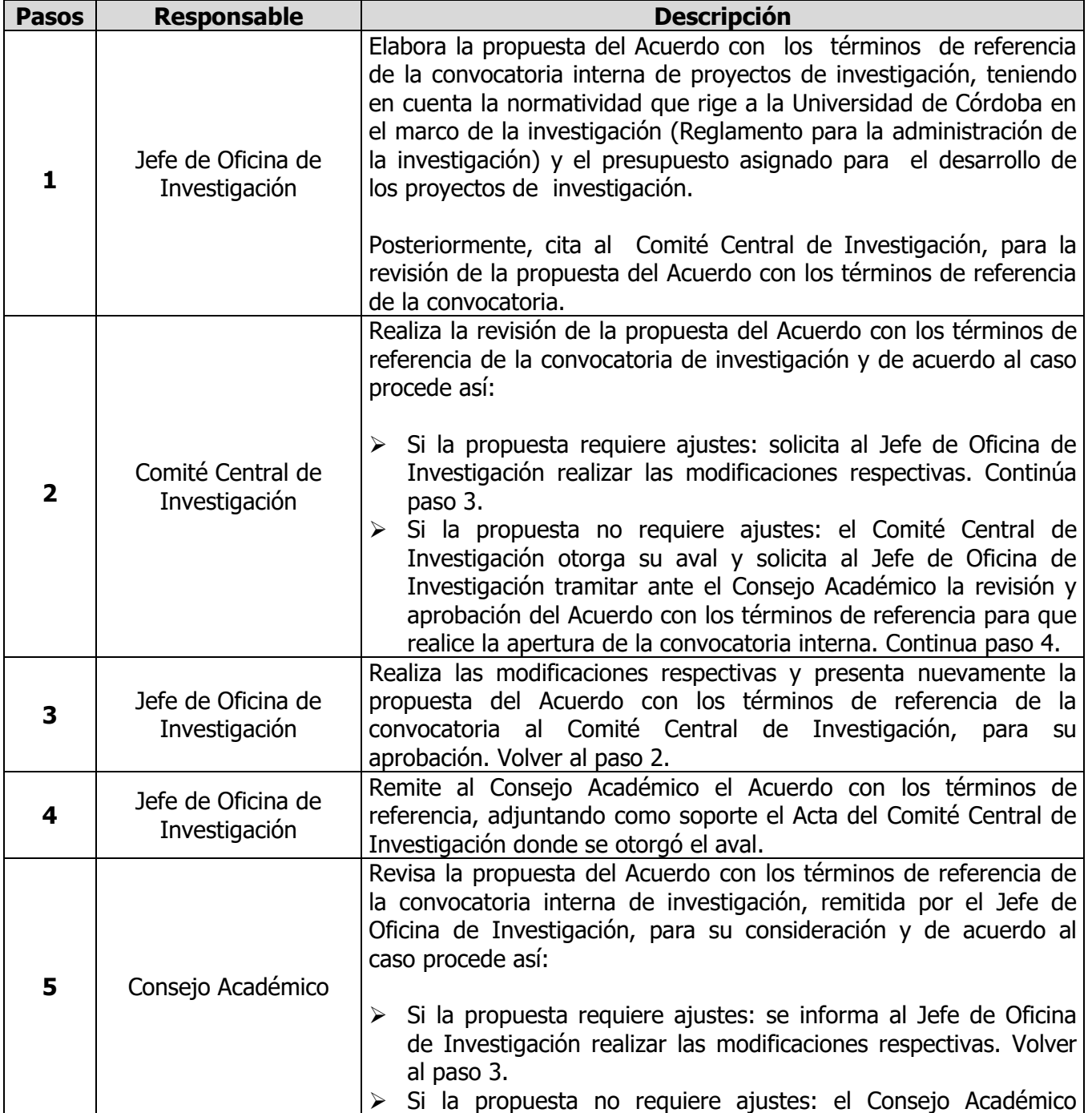

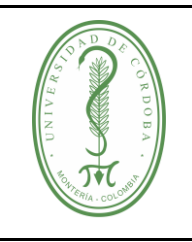

### **PROCEDIMIENTO PARA PARTICIPAR, APROBAR Y HACER SEGUIMIENTO A LOS PROYECTOS DE INVESTIGACIÓN CON FINANCIACIÓN INTERNA**

PINV-004 **VERSIÓN:** 03 **EMISIÓN:** 13/05/2022 **PÁGINA** 5 **DE** 14

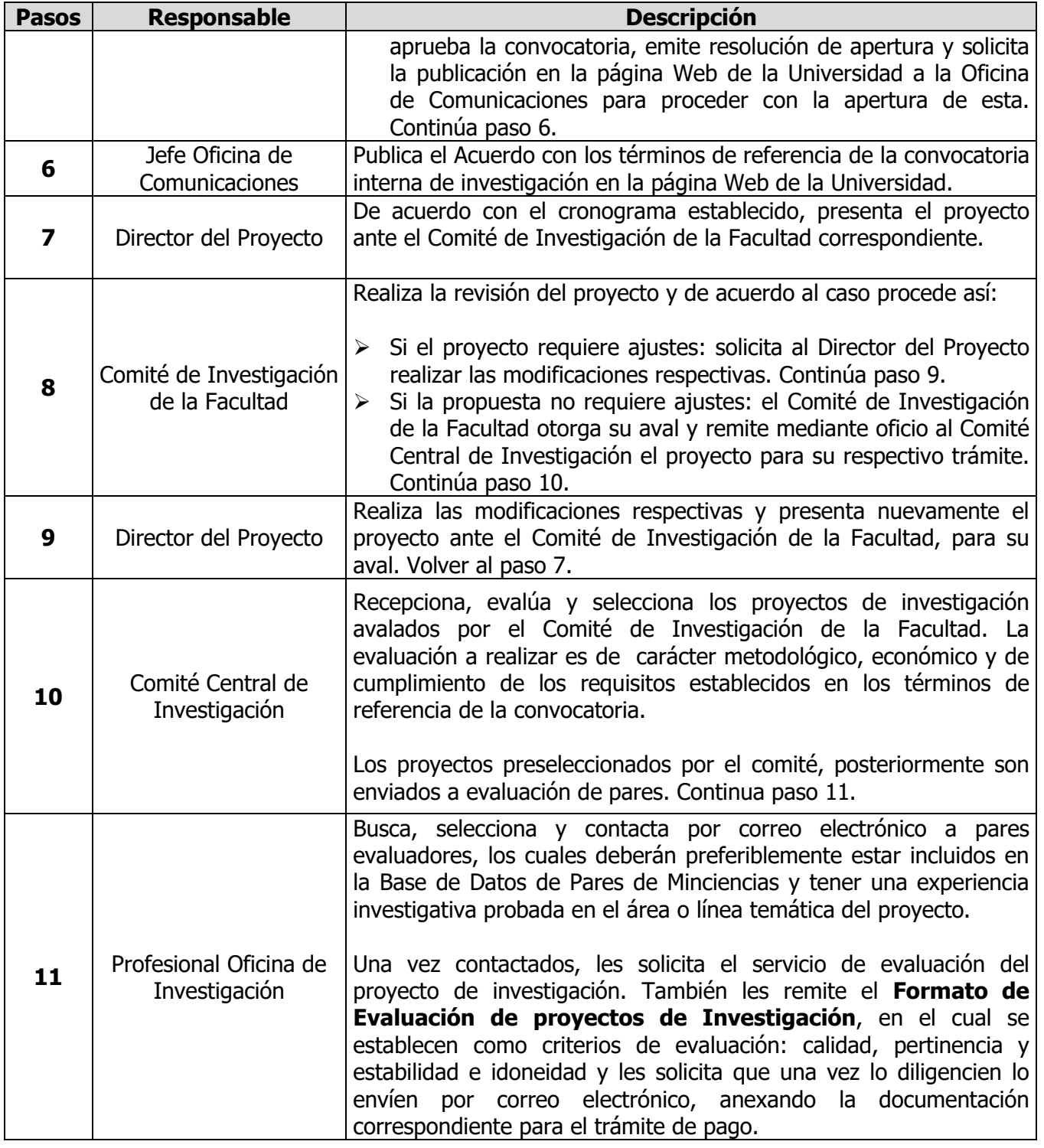

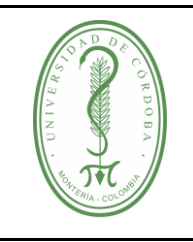

### **PROCEDIMIENTO PARA PARTICIPAR, APROBAR Y HACER SEGUIMIENTO A LOS PROYECTOS DE INVESTIGACIÓN CON FINANCIACIÓN INTERNA**

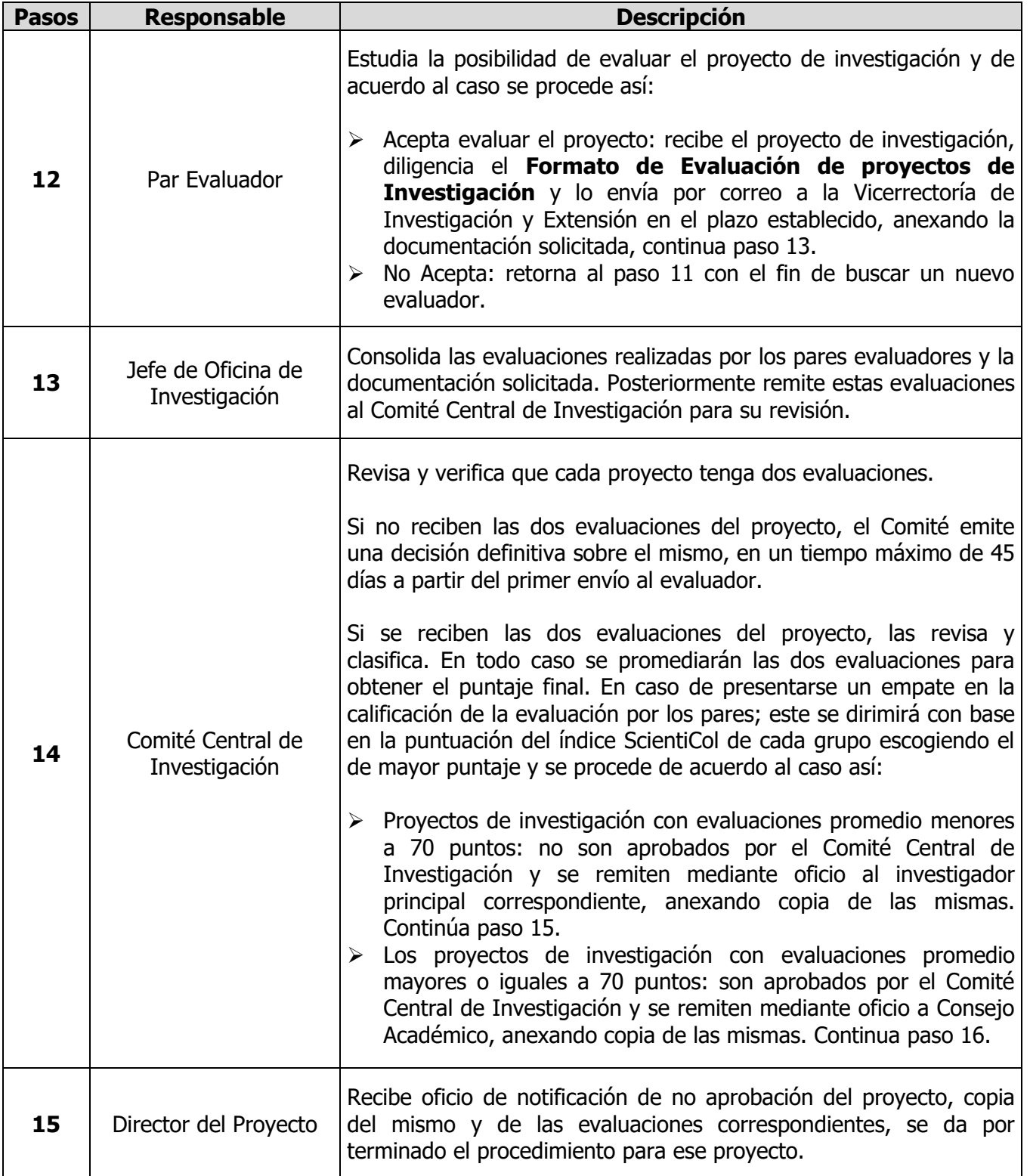

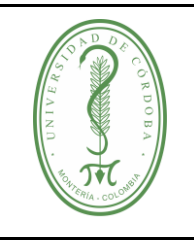

### **PROCEDIMIENTO PARA PARTICIPAR, APROBAR Y HACER SEGUIMIENTO A LOS PROYECTOS DE INVESTIGACIÓN CON FINANCIACIÓN INTERNA**

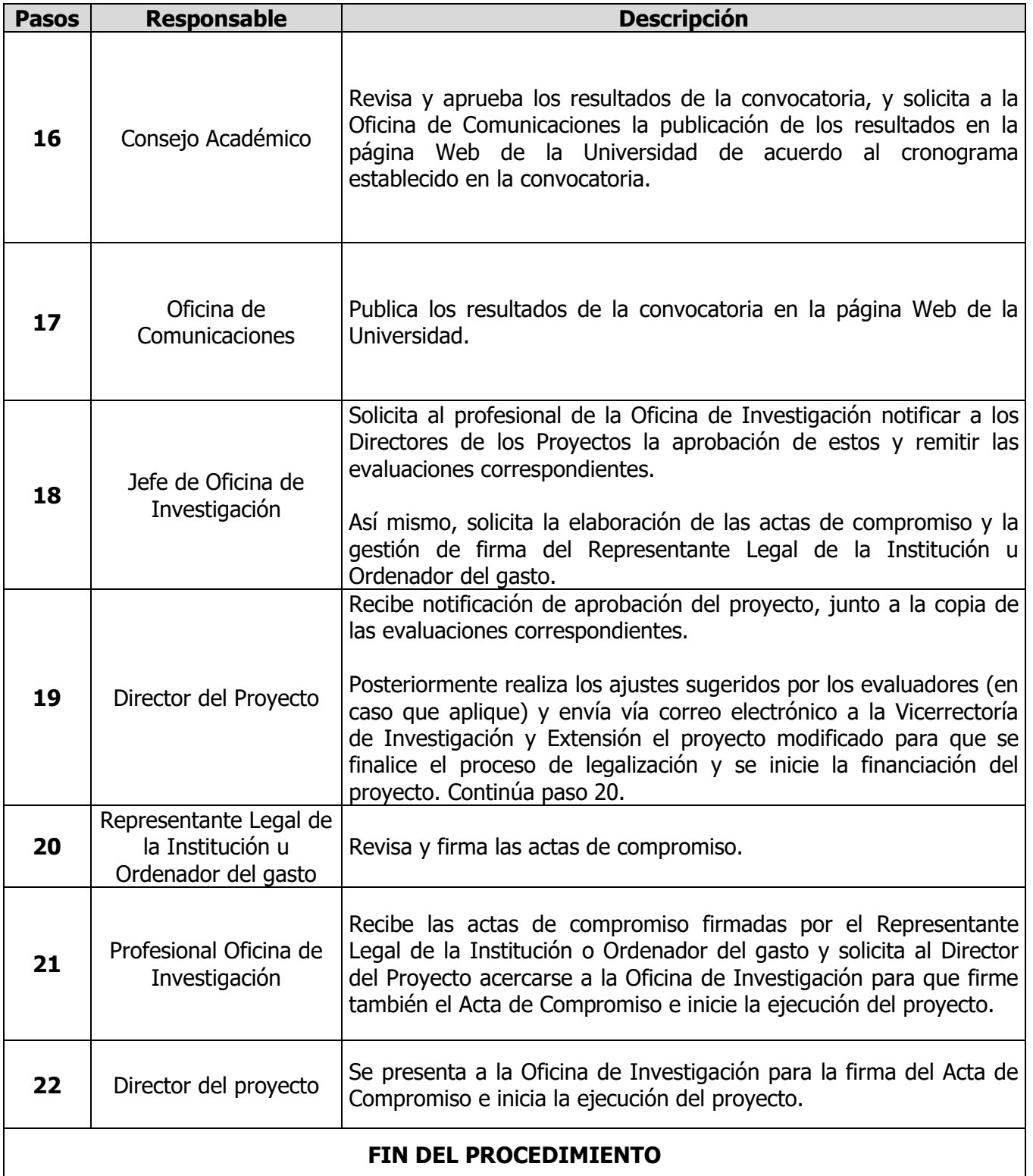

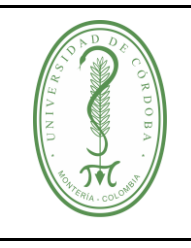

#### **PROCEDIMIENTO PARA PARTICIPAR, APROBAR Y HACER SEGUIMIENTO A LOS PROYECTOS DE INVESTIGACIÓN CON FINANCIACIÓN INTERNA**

#### <span id="page-7-0"></span>**4.2.2 Trámite para el Seguimiento, evaluación y finalización de los proyectos**

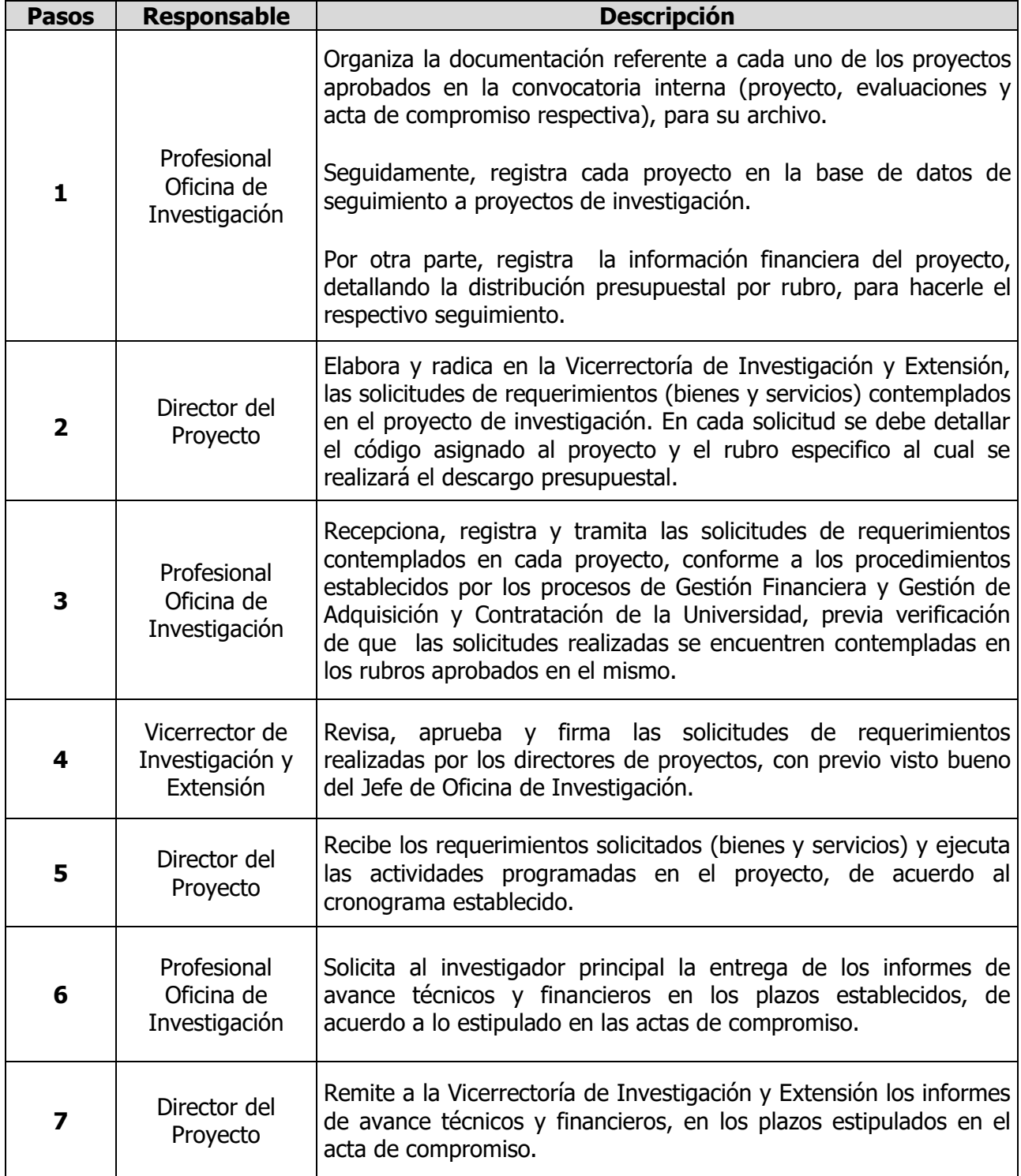

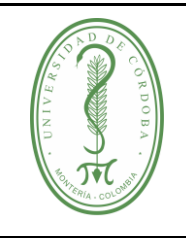

#### **PROCEDIMIENTO PARA PARTICIPAR, APROBAR Y HACER SEGUIMIENTO A LOS PROYECTOS DE INVESTIGACIÓN CON FINANCIACIÓN INTERNA**

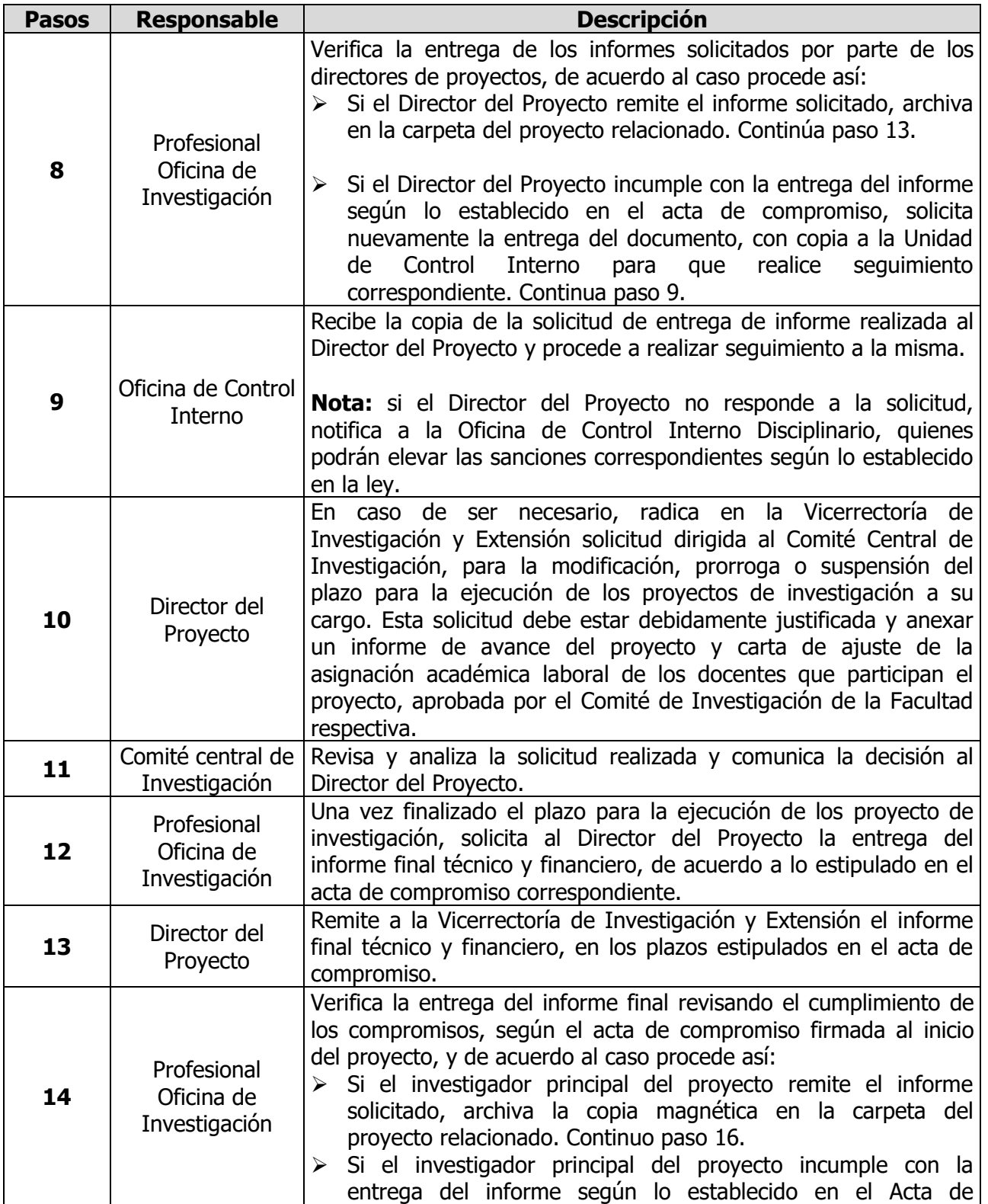

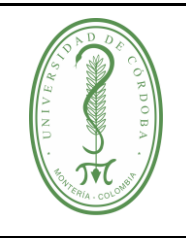

#### **PROCEDIMIENTO PARA PARTICIPAR, APROBAR Y HACER SEGUIMIENTO A LOS PROYECTOS DE INVESTIGACIÓN CON FINANCIACIÓN INTERNA**

PINV-004 **VERSIÓN:** 03 **EMISIÓN:** 13/05/2022 **PÁGINA** 10 **DE** 14

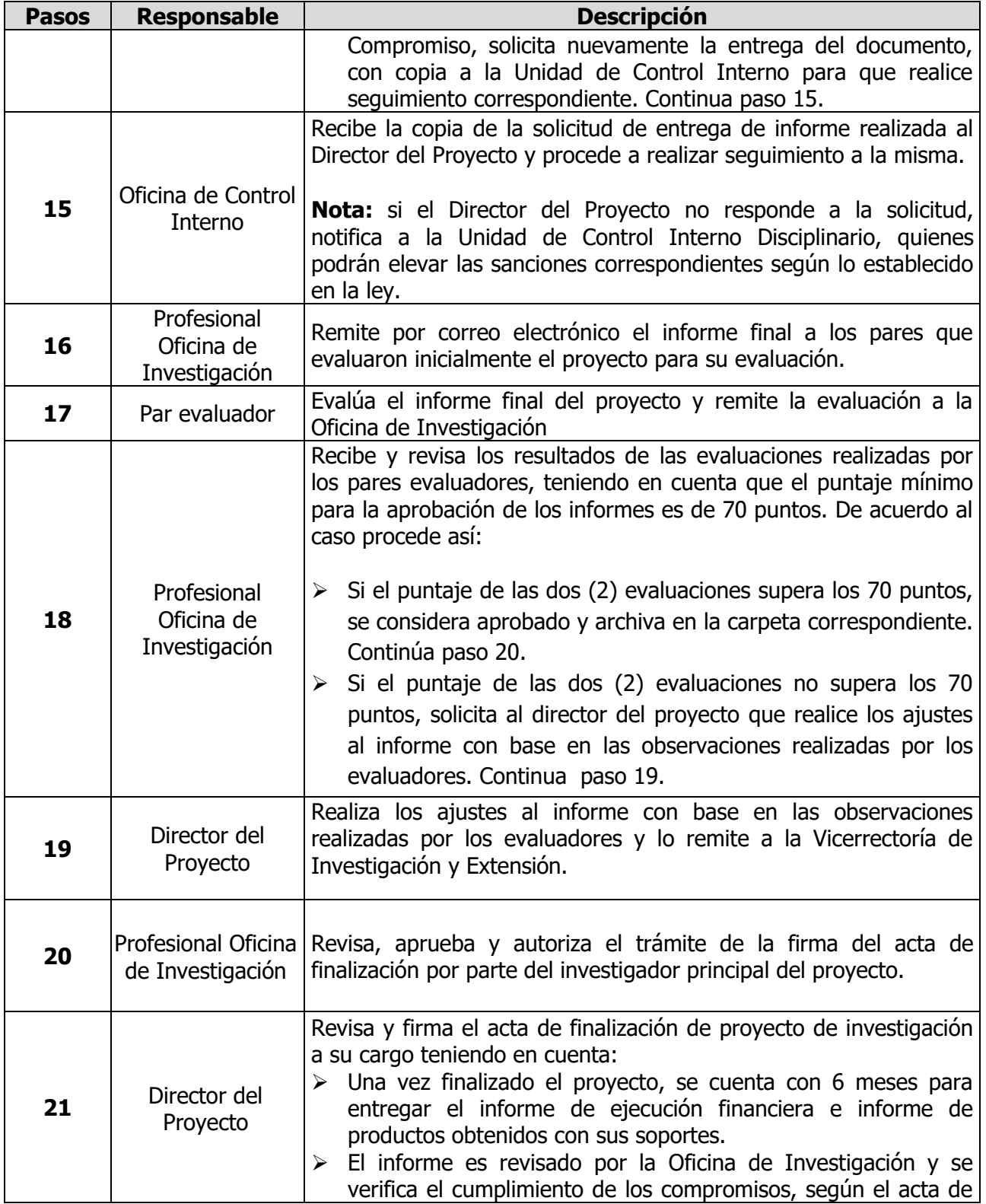

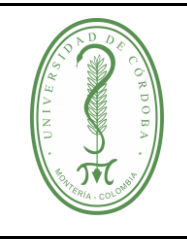

#### **PROCEDIMIENTO PARA PARTICIPAR, APROBAR Y HACER SEGUIMIENTO A LOS PROYECTOS DE INVESTIGACIÓN CON FINANCIACIÓN INTERNA**

PINV-004 **VERSIÓN:** 03 **EMISIÓN:** 13/05/2022 **PÁGINA** 11 **DE** 14

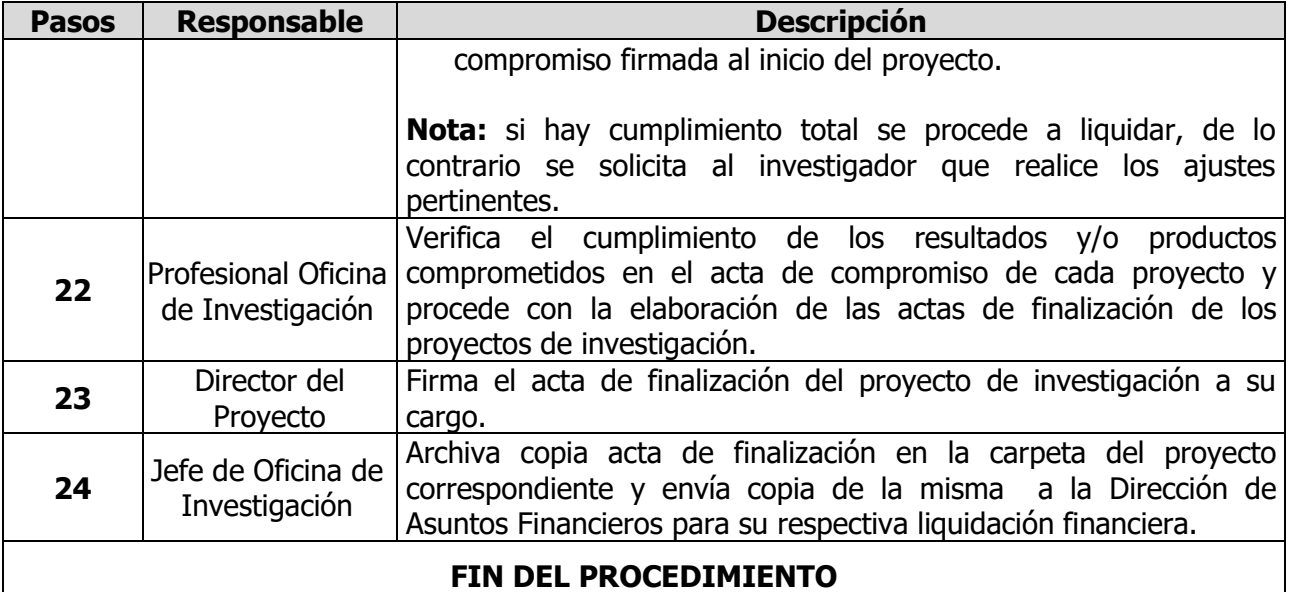

#### <span id="page-10-0"></span>**5. DOCUMENTOS DE REFERENCIA**

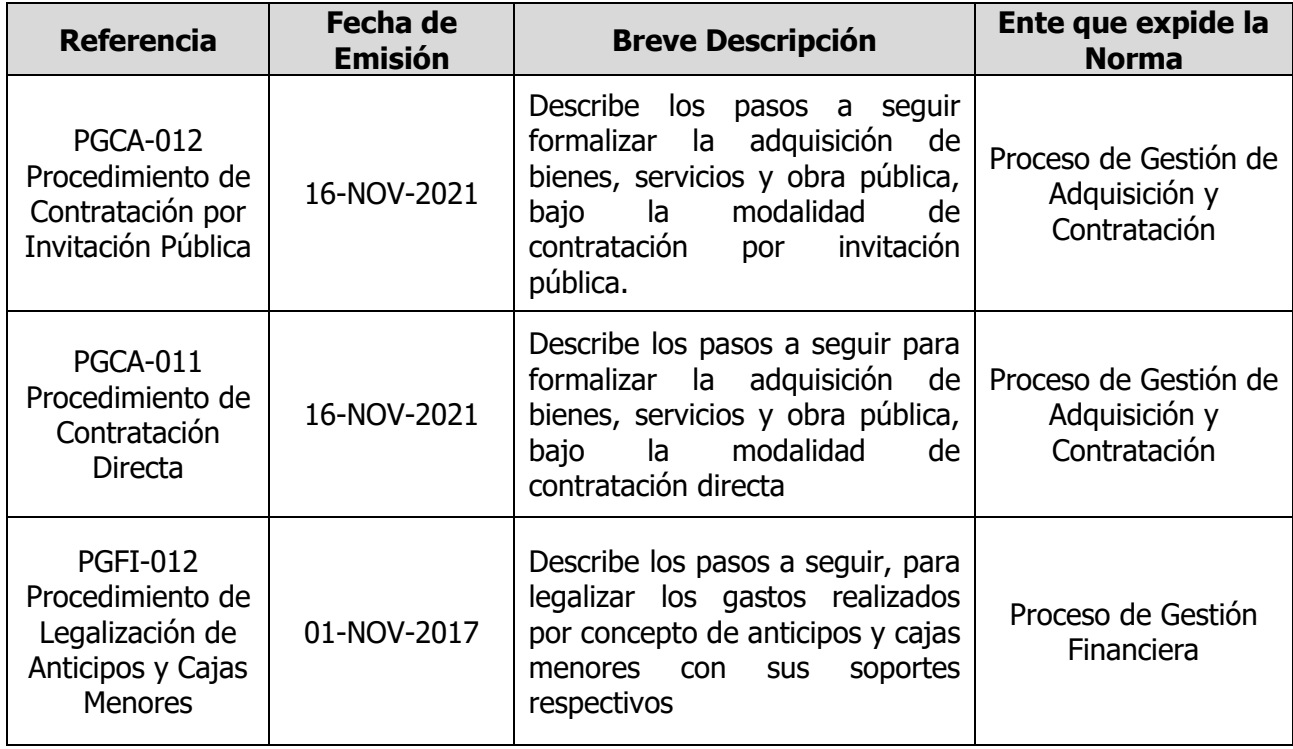

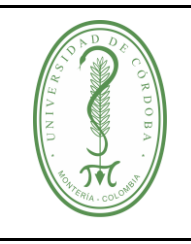

#### **PROCEDIMIENTO PARA PARTICIPAR, APROBAR Y HACER SEGUIMIENTO A LOS PROYECTOS DE INVESTIGACIÓN CON FINANCIACIÓN INTERNA**

PINV-004 **VERSIÓN:** 03 **EMISIÓN:** 13/05/2022 **PÁGINA** 12 **DE** 14

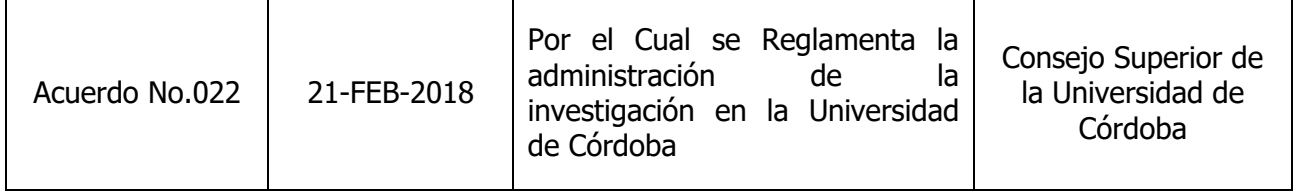

#### <span id="page-11-0"></span>**6. REGISTROS**

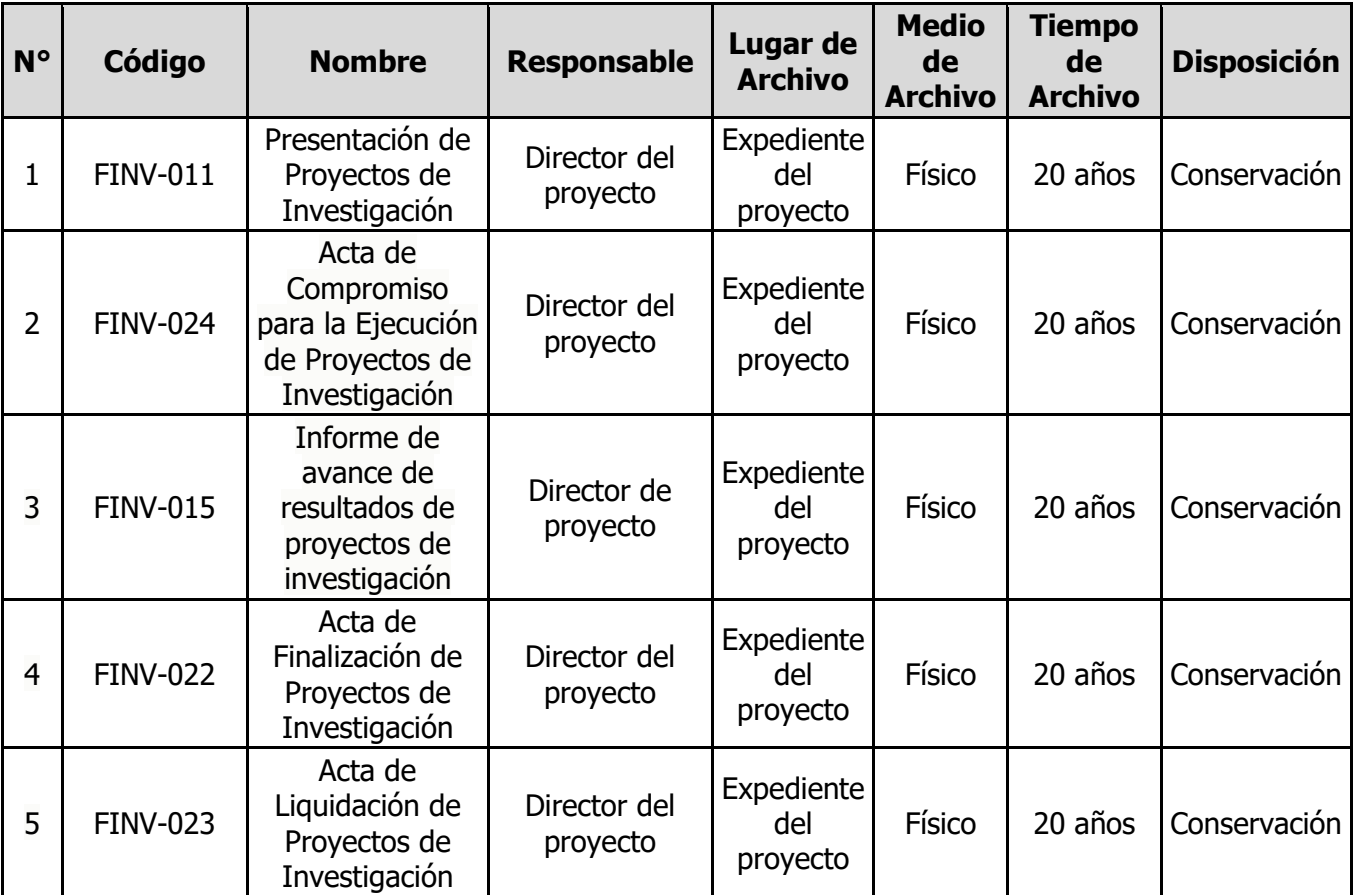

#### <span id="page-11-1"></span>**7. CONTROL DE CAMBIOS**

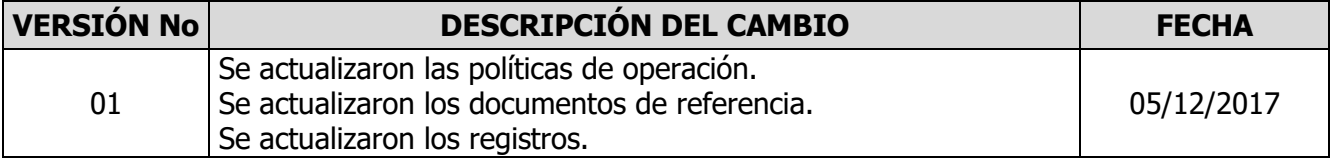

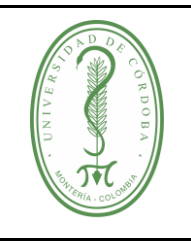

### **PROCEDIMIENTO PARA PARTICIPAR, APROBAR Y HACER SEGUIMIENTO A LOS PROYECTOS DE INVESTIGACIÓN CON FINANCIACIÓN INTERNA**

PINV-004 **VERSIÓN:** 03 **EMISIÓN:** 13/05/2022 **PÁGINA** 13 **DE** 14

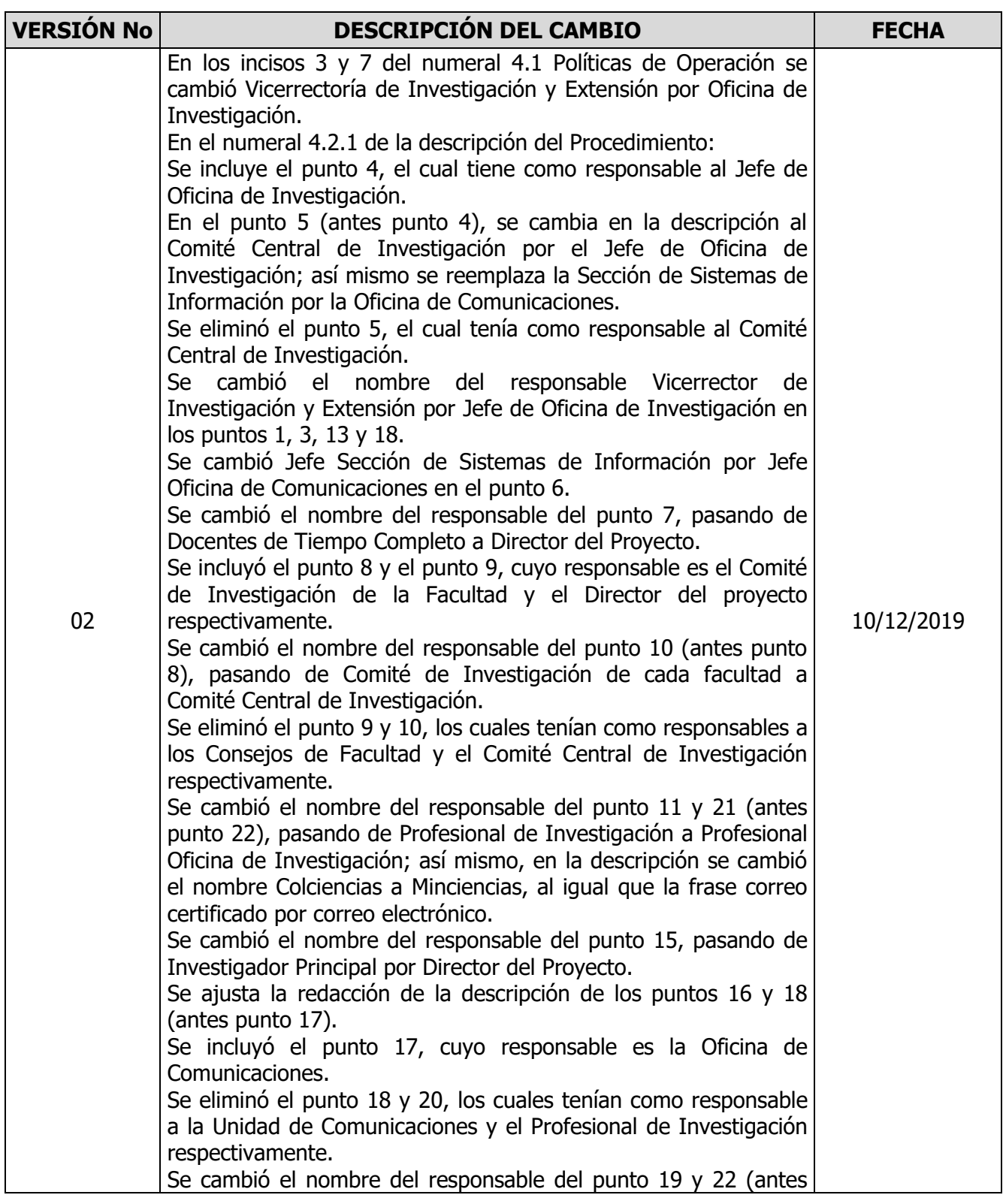

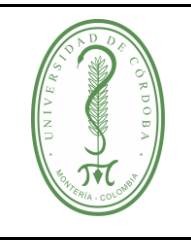

#### **PROCEDIMIENTO PARA PARTICIPAR, APROBAR Y HACER SEGUIMIENTO A LOS PROYECTOS DE INVESTIGACIÓN CON FINANCIACIÓN INTERNA**

PINV-004 **VERSIÓN:** 03 **EMISIÓN:** 13/05/2022 **PÁGINA** 14 **DE** 14

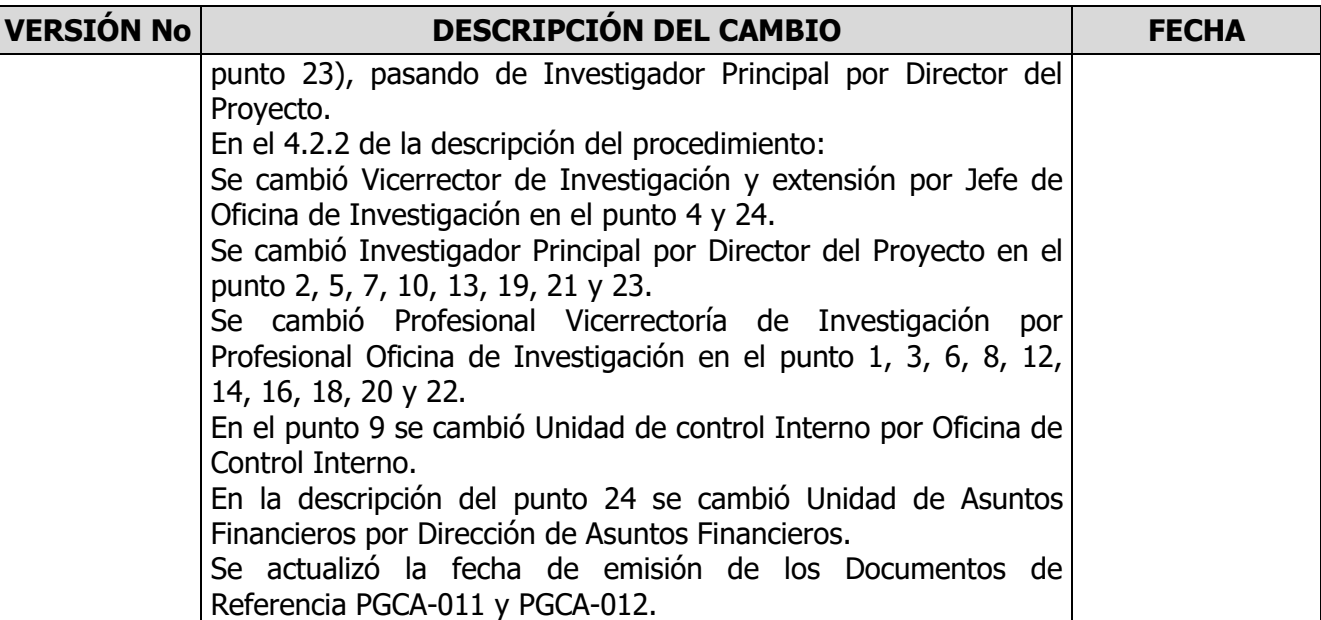

#### <span id="page-13-0"></span>**8. ANEXOS**

No aplica